## **Swamp Cooler**

## **Introduction**

A swamp cooler reduces the temperature of air through evaporative cooling.

Hot dry air at 40°C and 10% relative humidity passes through a swamp cooler. Water is added as the air passes through a series of wicks and the mixture exits at 27 °C. This application calculates

- the relative humidity of the air exiting the cooler,
- the mass of water added,
- and the lowest achievable temperature at the outlet,

and plots the process on a psychrometric chart.

## **Calculations**

```
>
restart :
\blacktrianglerightT1 := 40 + 273.15 :
\blacktriangleright W1 \coloneqq Property (W, HumidAir, Tdb = T1, pressure = 101325, R = 0.1
 with (ThermophysicalData) : with ( plots ) :
  R1 := 0.1 :
  T2 \coloneqq 27 + 273.15:
                                            W1 = 0.00458815922768428600
```
The lowest possible temperature and humidty ratio is the wet-bulb temperature at the inlet conditions.

 $\blacktriangleright$  T\_lowest  $:=$  Property(Twb, HumidAir, Tdb = T1, pressure = 101325, R = 0.1); *T\_lowest*d291.697570144506244

 $\triangleright$  W\_lowest  $:=$  Property (W, HumidAir, Tdb = T\_lowest, pressure = 101325, R = 1 ); *W\_lowest* := 0.0134556886875402664

The outlet relative humidity and humidity ratio are

 $\blacktriangleright$  R2  $:=$  Property ( R, HumidAir, Tdb = T2, pressure = 101325, Twb = T\_lowest ) ;  $R2 = 0.444247577124856352$ 

 $\triangleright$  W2  $:=$  Property (W, HumidAir, Tdb = T2, pressure = 101325, Twb = T\_lowest ); *W2* = 0.00992726950779089859

Hence the mass of water added per mass of dry air is

 $>$  W2  $-$  W1

## 0.005339110280

> mixingPlotPoints := plots:-pointplot | [ [T1, W1 ], [T2, W2 ], [T\_lowest, W\_lowest ] ], connect = false,

symbol = solidcircle,symbolsize = 15, color = RGB  $\left(\frac{150}{225}, \frac{40}{255}, \frac{27}{255}\right)\right)$  : mixingPlotLines  $:=$  plots:-pointplot (  $[$  [T1, W1 ], [T2, W2 ], [T\_lowest, W\_lowest ], [T\_lowest, 0 ]], connect = true, thickness =  $2$  ) :

> display( PsychrometricChart( ), mixingPlotPoints, mixingPlotLines

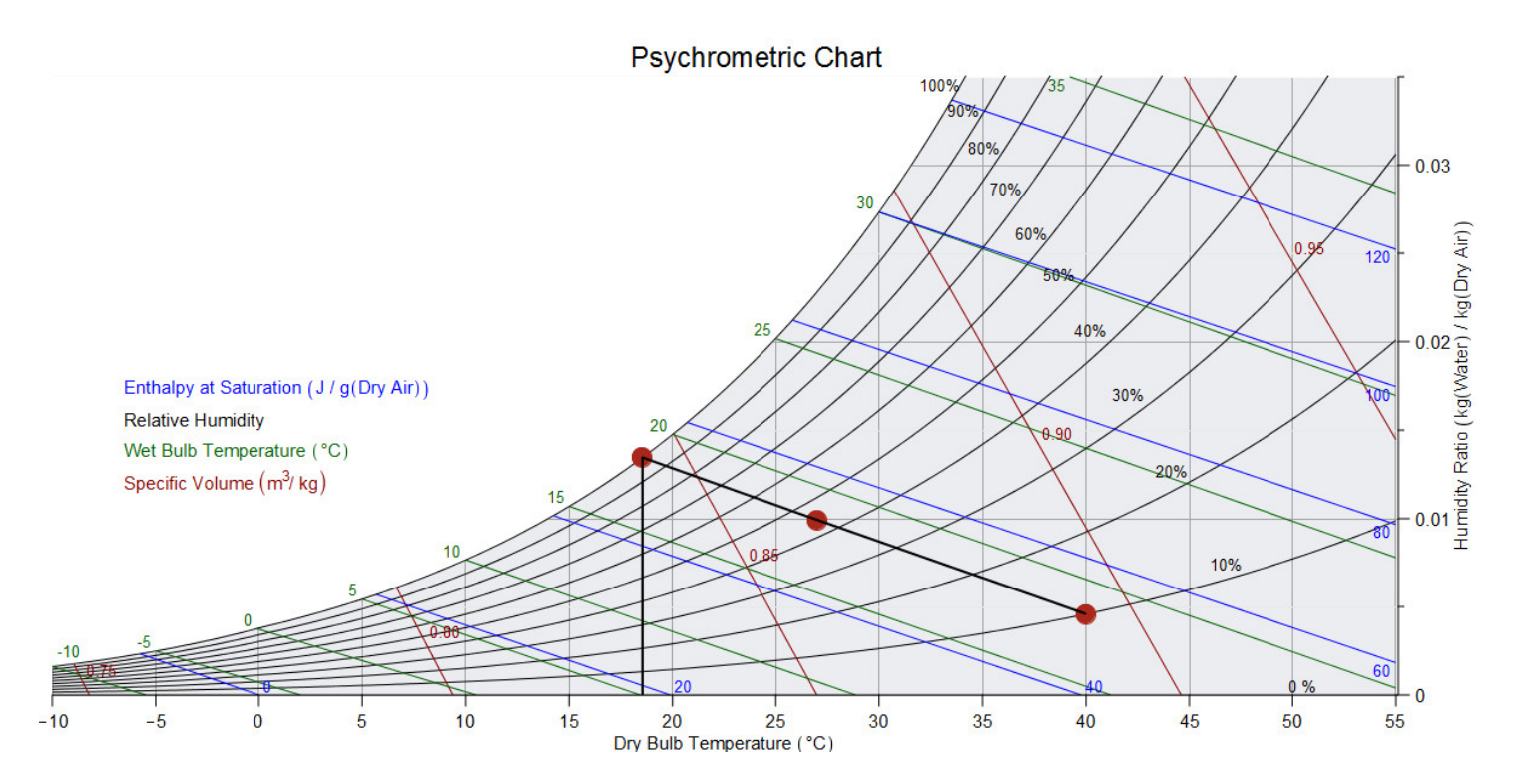